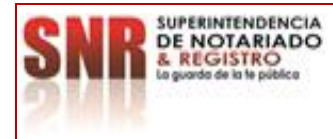

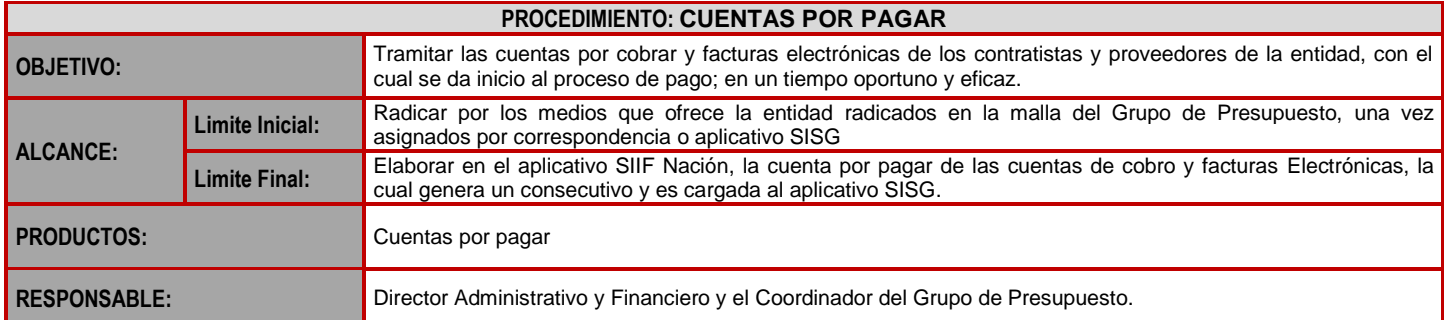

#### **CUADRO DE CONVENCIÓN FLUJOGRAMA:**

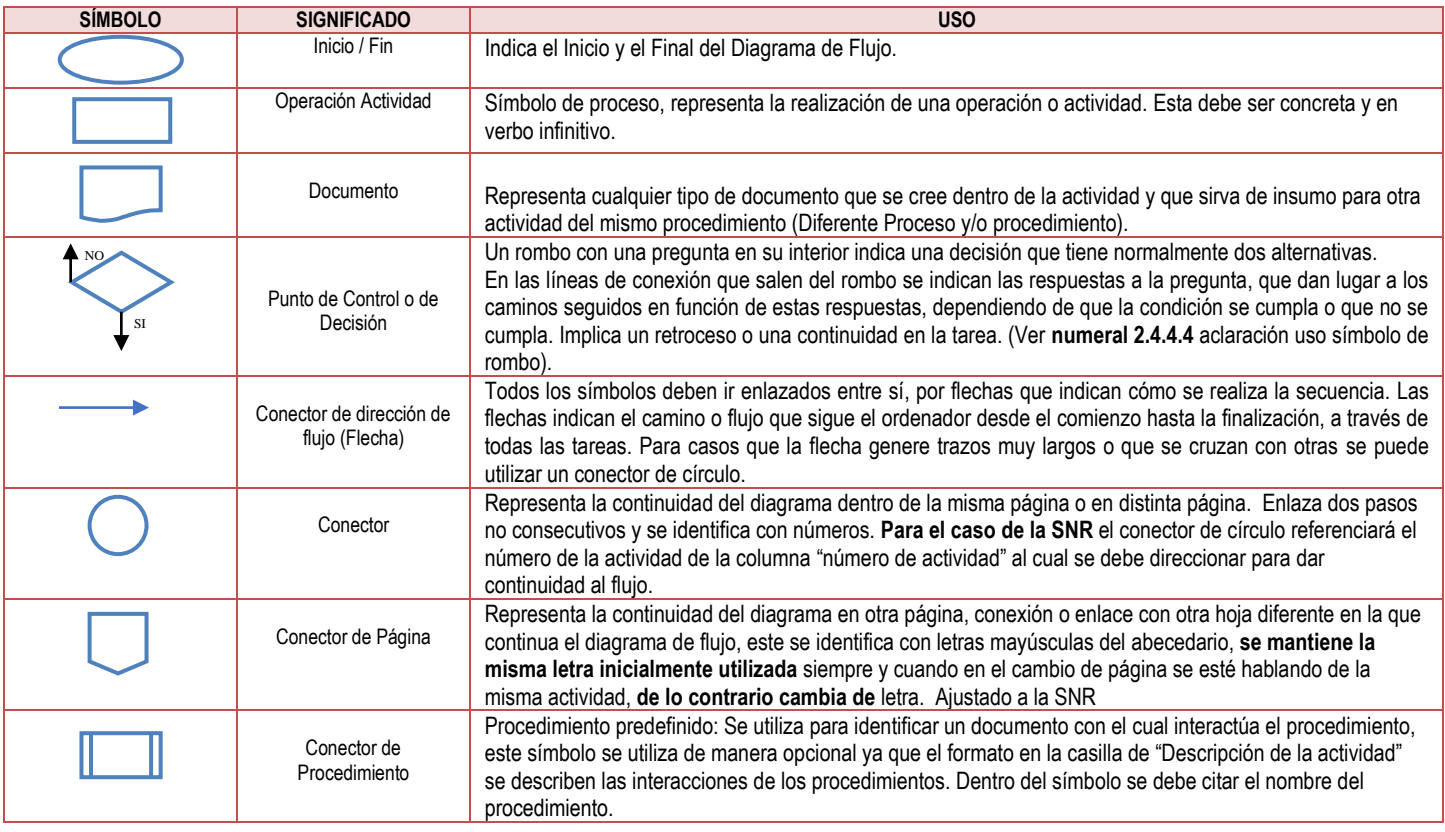

#### **POLÍTICAS OPERACIONALES**

- 1. Desde el correo del supervisor se debe enviar (el formato de cuenta de cobro diligenciado de manera correcta, posteriormente enviado al supervisor para revisión y firma, junto con los documentos establecidos en la circular No. 366 de septiembre 27 de 2023) para que el supervisor radique al email[: correspondencia@supernotariado.gov.co](mailto:correspondencia@supernotariado.gov.co) y Las facturas y/o cuentas de cobro de proveedores serán radicadas únicamente por el proveedor al correo[: correspondencia@supernotariado.gov.co](mailto:correspondencia@supernotariado.gov.co)
- 2. Verificar que dentro de los soportes se debe adjuntar pantallazo donde se evidencia que la factura electrónica fue aceptada en SIIF nación.
- Cada documento se debe cargar en PDF en su respectivo ítem.

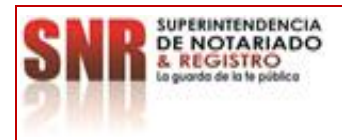

**PROCESO: EJECUCIÓN PRESUPUESTAL Versión: 01**

**PROCEDIMIENTO: CUENTAS POR PAGAR Fecha: 10 – 05 - 2024**

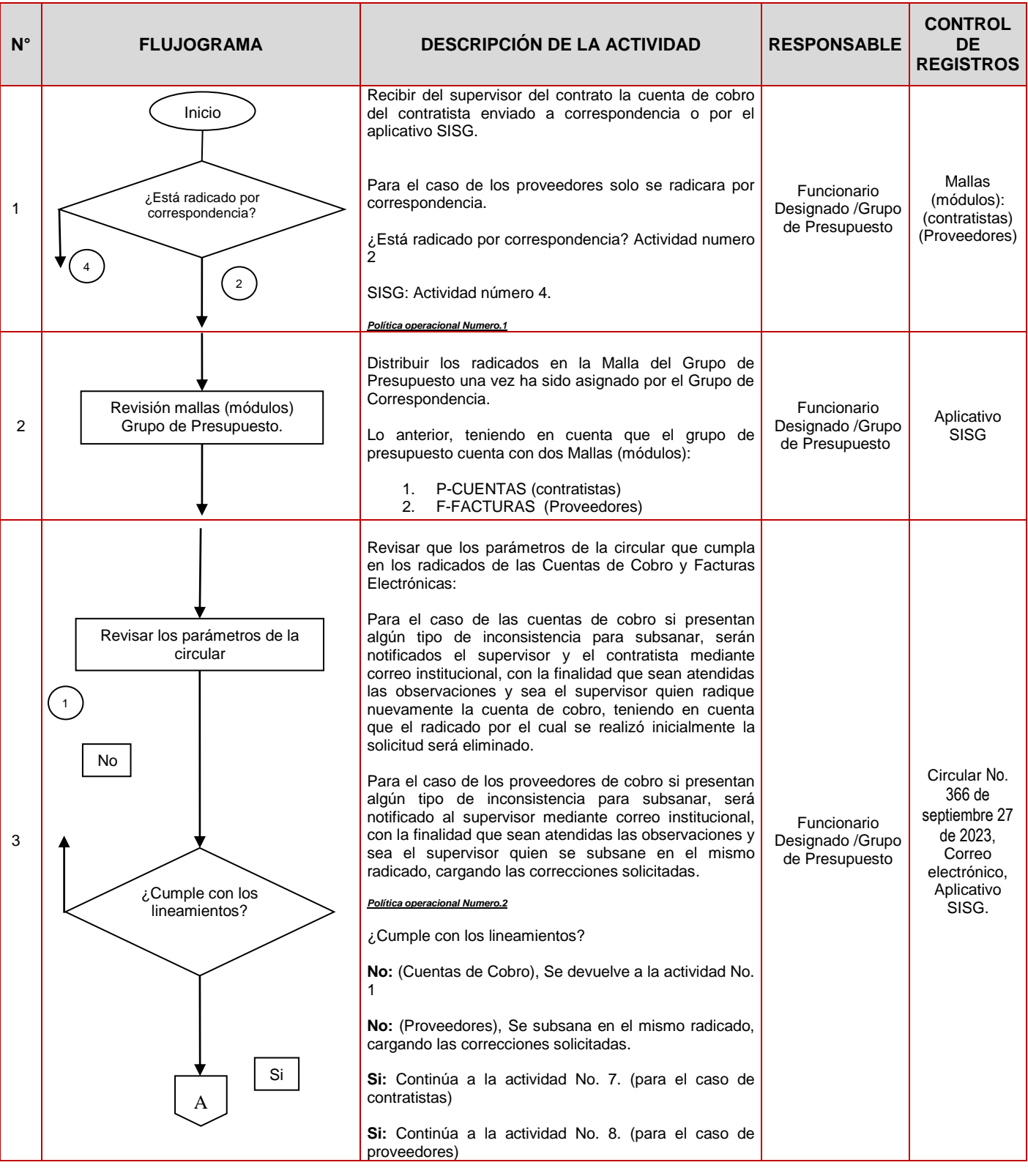

Código formato: SIG - SGC - PO - 01 - GI - 05 - FR – 02Versión: 02 Fecha de Aprobación: 19 – 07 – 2022

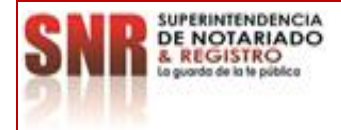

**PROCESO: EJECUCIÓN PRESUPUESTAL Versión: 01**

### **PROCEDIMIENTO: CUENTAS POR PAGAR Fecha: 10 – 05 - 2024**

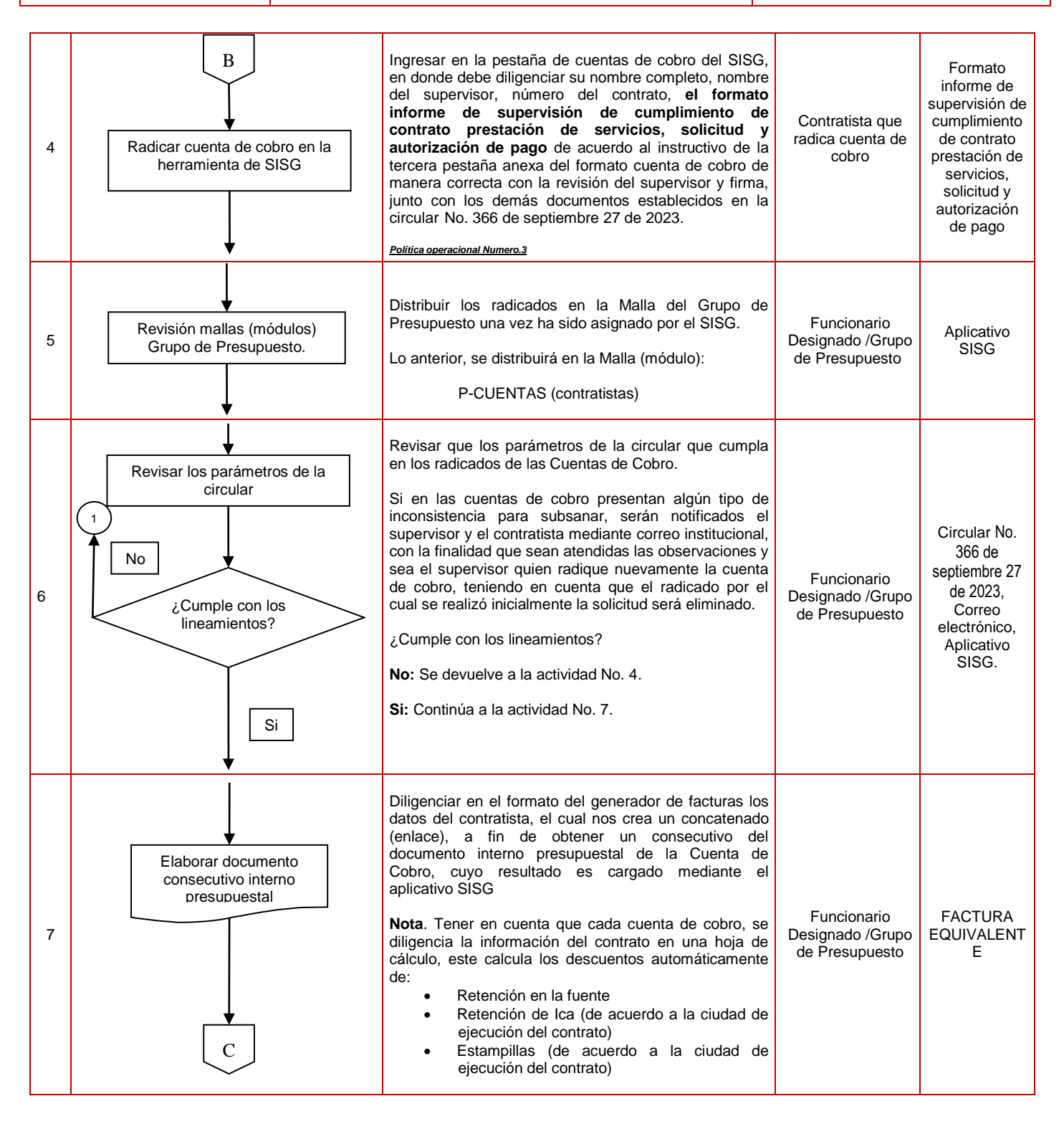

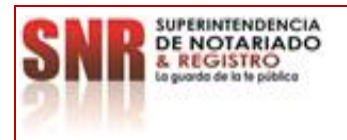

# **MACROPROCESO: GESTIÓN FINANCIERA Código: MP - GNFA - PO - 08 - PR - <sup>05</sup>**

**PROCESO: EJECUCIÓN PRESUPUESTAL Versión: 01**

## **PROCEDIMIENTO: CUENTAS POR PAGAR Fecha: 10 – 05 - 2024**

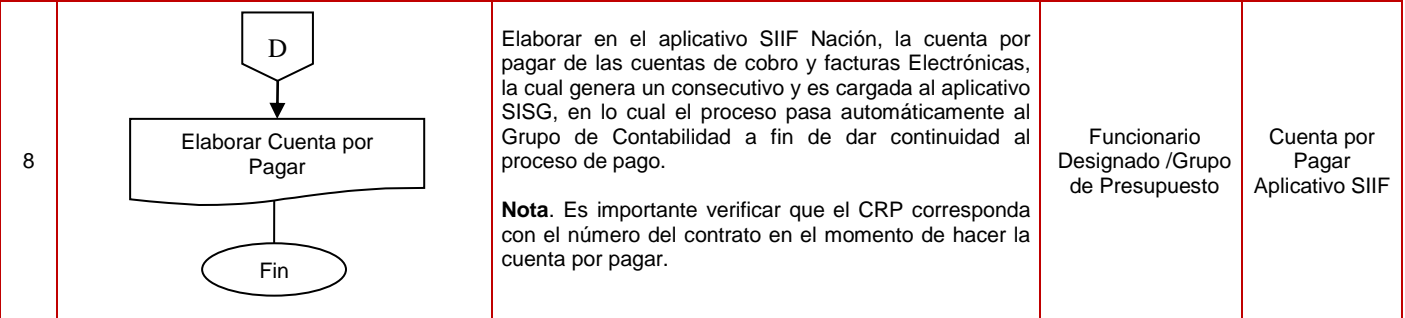

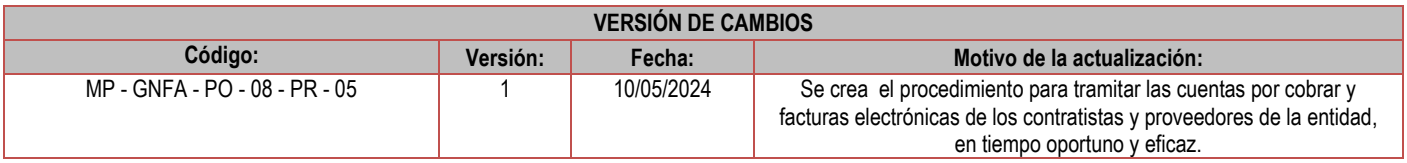

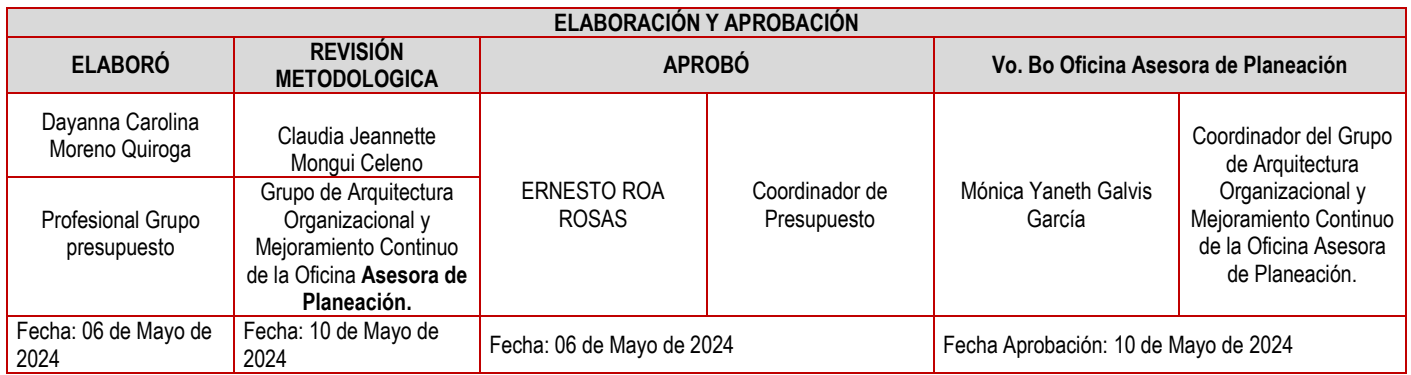